## **Emulator - Emulator Issues #12462**

# **a couple of graphical errors in ben 10 ultimate alien cosmic destruction**

03/29/2021 03:27 AM - Alex\_uwuwu

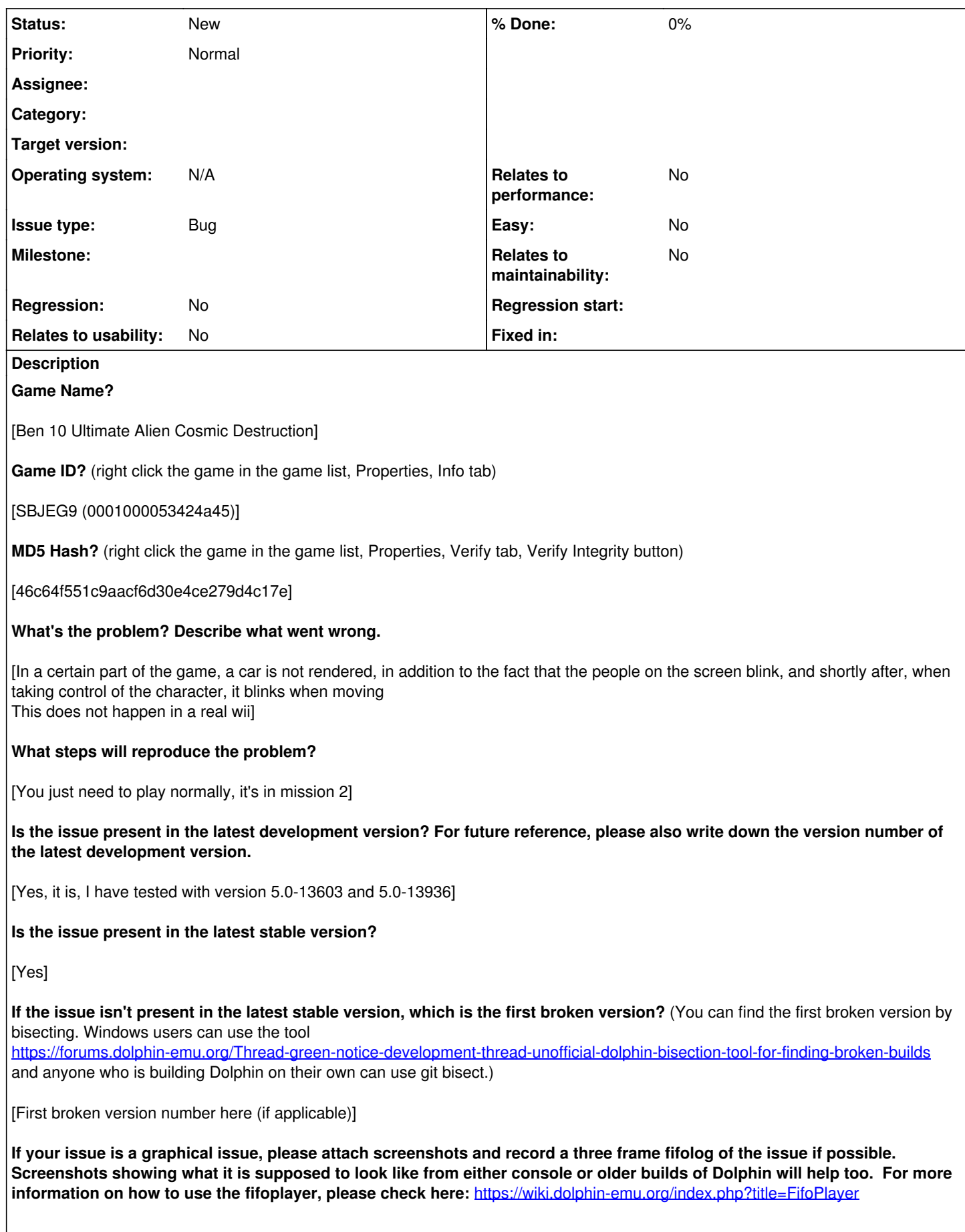

[The files named "car" are several examples of how the car does not render (it is not necessary to view all of them) The one that say "girl" show how a character blinks The one that says "character" shows how the character blinks.]

### **What are your PC specifications?** (CPU, GPU, Operating System, more)

[Laptop Acer Aspire 3 A315-51-32L5 Intel Core i3-7020U 2.3 GHz 4GB of RAM]

#### **Is there anything else that can help developers narrow down the issue? (e.g. logs, screenshots, configuration files, savefiles, savestates)**

[I have changed the renderer, and various other settings (double core, the way shaders are compiled, and almost all possible settings and some combinations, and it always happens)]

#### **Related issues:**

Related to Emulator - Emulator Issues #12366: Super Monkey Ball Planar Reflec... **New**

#### **History**

#### **#1 - 04/25/2021 04:11 PM - ZephyrSurfer**

Bisected to 5.0-13081

This is just another instance of the issues since the Super Mario Sunshine debug cubes fix.

#### **#2 - 04/25/2021 04:33 PM - JosJuice**

*- Related to Emulator Issues #12366: Super Monkey Ball Planar Reflection not working in Stage 103 (Beginner extra 3) added*

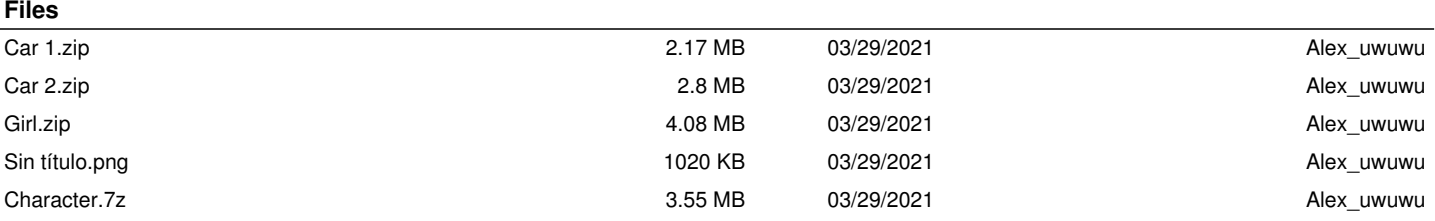